# Storage Tier

Mendel Rosenblum

CS142 Lecture Notes - Database.js

#### Web Application Architecture

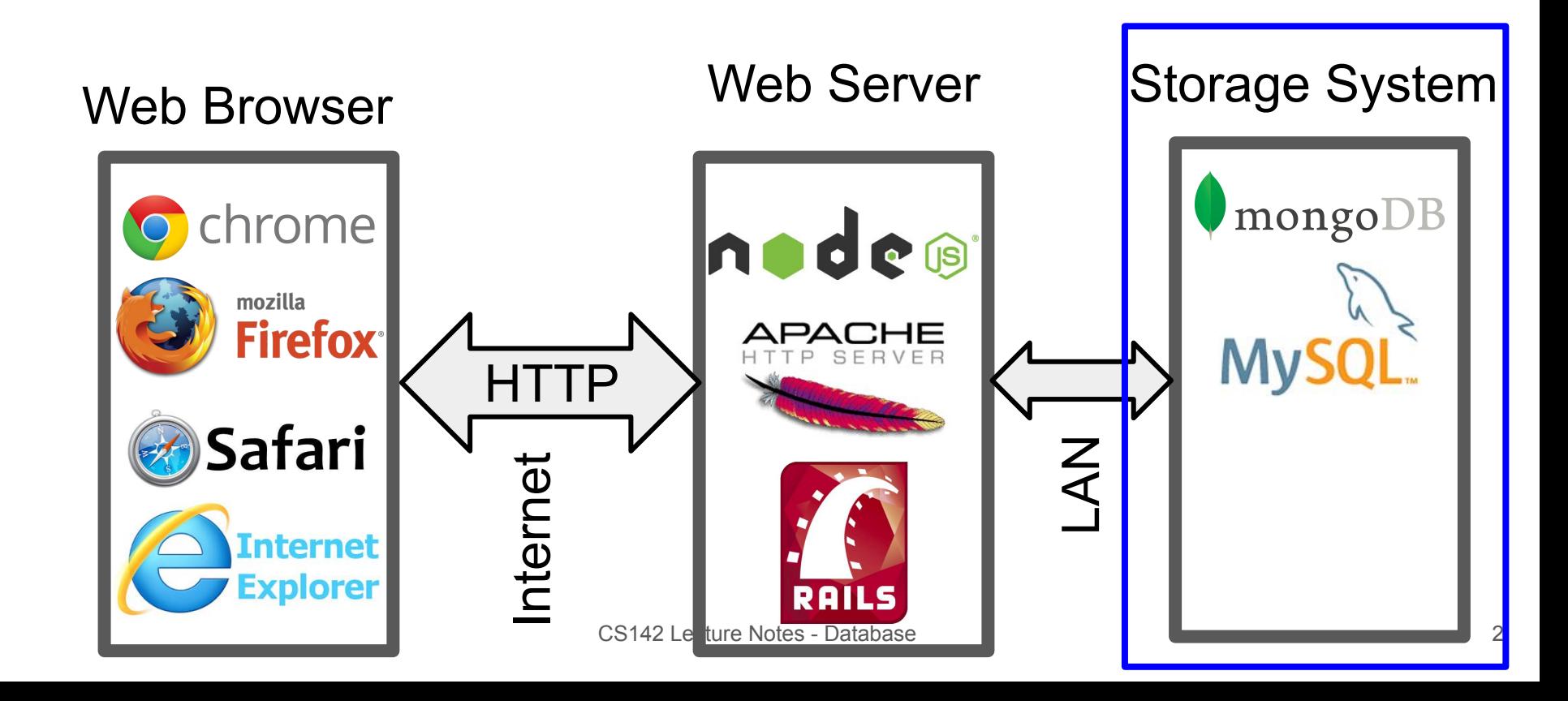

# Web App Storage System Properties

- Always available Fetch correct app data, store updates
	- Even if many request come in concurrently Scalable
		- From all over the world
	- Even if pieces fail Reliable / fault tolerant
- Provide a good organization of storing an application data
	- Quickly generate the model data of a view
	- Handle app evolving over time
- Good software engineering: Easy to use and reason about

## Relational Database System

- Early on many different structures file system, objects, networks, etc.
	- The database community decided the answer was the **relational** model
		- Many in the community still think it is.
- Data is organized as a series of **tables** (also called **relations**)

A table is made of up of **rows** (also called **tuples** or **records**)

A row is made of a fixed (per table) set of typed **columns**

- String: VARCHAR(20)
- Integer: INTEGER
- Floating-point: FLOAT, DOUBLE
- Date/time: DATE, TIME, DATETIME
- Others

#### Database Schema

#### **Schema**: The structure of the database

- The table names (e.g. User, Photo, Comments)
- The names and types of table columns
- Various optional additional information (constraints, etc.)

# **Example: User Table**

## Column types

- ID INTEGER
- 
- 
- first\_name VARCHAR(20) last\_name - VARCHAR(20) location - VARCHAR(20)

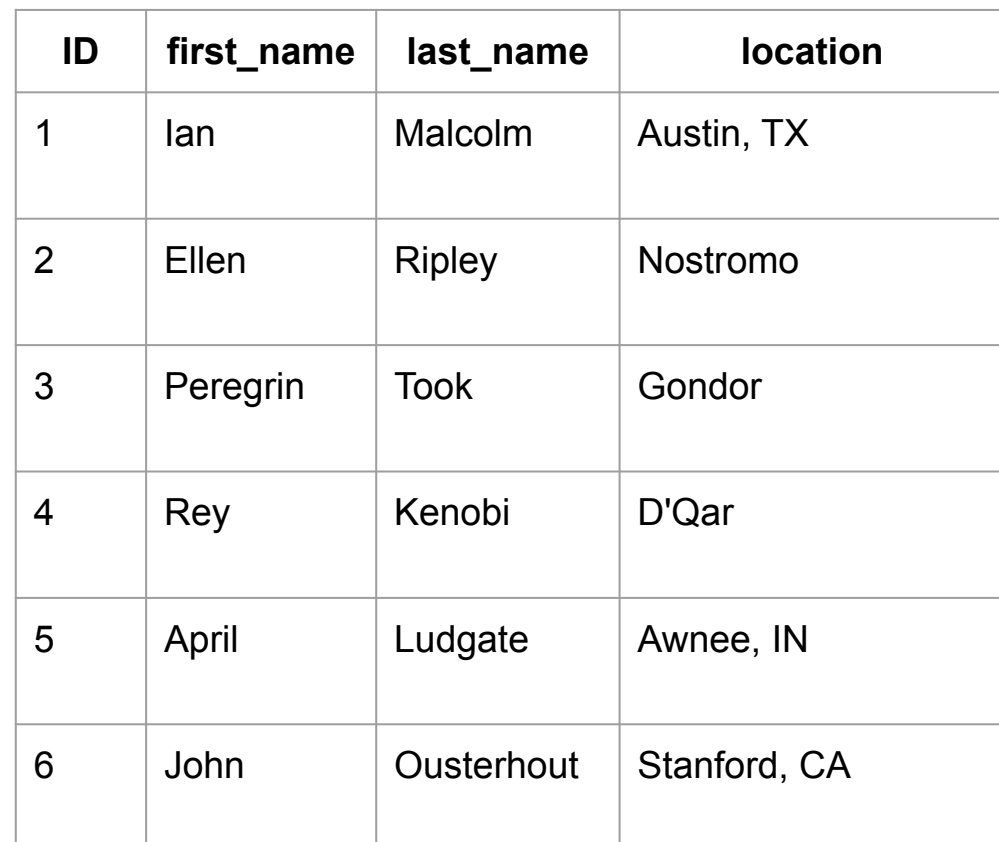

# Structured Query Language (SQL)

- Standard for accessing relational data
	- Sweet theory behind it: **relational algebra**
- Queries: the strength of relational databases
	- Lots of ways to extract information
	- You specify what you want
	- The database system figures out how to get it efficiently
	- Refer to data by contents, not just name

# SQL Example Commands

```
CREATE TABLE Users (
     id INT AUTO_INCREMENT,
    first name VARCHAR(20),
    last name VARCHAR(20),
     location VARCHAR(20));
```

```
INSERT INTO Users (
   first name,
   last name,
    location)
    VALUES 
    ('Ian', 
    'Malcolm', 
     'Austin, TX');
```

```
DELETE FROM Users WHERE
    last_name='Malcolm';
```

```
UPDATE Users
     SET location = 'New York, NY
    WHERE id = 2;
SELECT * FROM Users;
```
**SELECT** \* from Users WHERE id = 2;

#### Keys and Indexes

Consider a model fetch: SELECT  $*$  FROM Users WHERE  $id = 2$ 

Database could implement this by:

- 1. **Scan** the Users table and return all rows with id=2
- 2. Have built an **index** that maps id numbers to table rows. Lookup result from index.

Uses **keys** to tell database that building an index would be a good idea

Primary key: Organize data around accesses PRIMARY KEY(id) on a CREATE table command Secondary key: Other indexes (UNIQUE)

CS142 Lecture Notes - Database

# Object Relational Mapping (ORM)

- Relational model and SQL was a bad match for Web Applications
	- Object versus tables
	- Need to evolve quickly
- 2<sup>nd</sup> generation web frameworks (Rails) handled mapping objects to SQL DB
- Rail's Active Record
	- Objects map to database records
	- One class for each table in the database (called **Models** in Rails)
	- Objects of the class correspond to rows in the table
	- Attributes of an object correspond to columns from the row
- Handled all the schema creation and SQL commands behind object interface

# NoSQL - MongoDB

- Using SQL databases provided reliable storage for early web applications
- Led to new databases that matched web application object model
	- Known collectively as NoSQL databases
- MongoDB Most prominent NoSQL database
	- Data model: Stores **collections** containing **documents** (JSON objects)
	- Has expressive query language
	- Can use **indexes** for fast lookups
	- $\circ$  Tries to handle scalability, reliability, etc.

#### Schema enforcement

- JSON blobs provide super flexibility but not what is always wanted
	- Consider: <h1>Hello {person.informalName}</h1>
		- Good: typeof person.informalName == 'string' and length < something
		- Bad: Type is 1GB object, or undefined, or null, or ...
- Would like to enforce a **schema** on the data
	- Can be implemented as **validators** on mutating operations
- Mongoose Object Definition Language (ODL)
	- Take familiar usage from ORMs and map it onto MongoDB
	- Exports **Persistent Object** abstraction
	- Effectively masks the lower level interface to MongoDB with something that is friendlier

# Using: let mongoose = require('mongoose');

1. Connect to the MongoDB instance

mongoose.connect('mongodb://localhost/cs142');

2. Wait for connection to complete: Mongoose exports an EventEmitter

mongoose.connection.on('open', function () { // Can start processing model fetch requests });

mongoose.connection.on('error', function (err) { }); Can also listen for connecting, connected, disconnecting, disconnected, etc.

## Mongoose: Schema define collections

Schema assign property names and their types to collections

```
String, Number, Date, Buffer, Boolean
Array - e.g. comments: [ObjectId]
ObjectId - Reference to another object
Mixed - Anything
```

```
CS142 Lecture Notes - Database
 var userSchema = new mongoose.Schema({
    first name: String,
    last name: String,
     emailAddresses: [String],
     location: String
 });
```
#### Schema allows secondary indexes and defaults

• Simple index

first name: {type: 'String', index: true}

• Index with unique enforcement

```
user_name: {type: 'String', index: {unique: true} }
```
● Defaults

```
date: {type: Date, default: Date.now }
```
## Secondary indexes

- Performance and space trade-off
	- Faster queries: Eliminate scans database just returns the matches from the index
	- Slower mutating operations: Add, delete, update must update indexes
	- Uses more space: Need to store indexes and indexes can get bigger than the data itself
- When to use
	- Common queries spending a lot of time scanning
	- Need to enforce uniqueness

### Mongoose: Make Model from Schema

● A **Model** in Mongoose is a constructor of objects - a collection May or may not correspond to a model of the MVC

let User = mongoose.model('User', userSchema);

Exports a **persistent** object abstraction

• Create objects from Model

```
User.create({ first name: 'Ian', last name: 'Malcolm'}, doneCallback);
function doneCallback(err, newUser) {
   assert (!err);
    console.log('Created object with ID', newUser._id);
  }
```
# Model used for querying collection

● Returning the entire User collection

User.**find**(function (err, users) {/\*users is an array of objects\*/ });

• Returning a single user object for user id

User.**findOne**({\_id: user\_id}, function (err, user) { /\* … \*/ });

• Updating a user object for user id User.**findOne**({\_id: user\_id}, function (err, user) { // Update user object - (Note: Object is "special") user.**save**(); });

#### CS142 Lecture Notes - Database

# Other Mongoose query operations - query builder

 $let query = User.find({})$ ;

- Projections query.**select**("first\_name last\_name").**exec**(doneCallback);
- Sorting query.**sort**("first\_name").**exec**(doneCallback);
- Limits

query.**limit**(50).**exec**(doneCallback);

query.sort("-location").select("first\_name").exec(doneCallback);

# Deleting objects from collection

• Deleting a single user with id user id

User.remove({\_id: user\_id}, function (err) { } );

• Deleting all the User objects

```
User.remove({}, function (err) { } );
```